<<Word/Excel >>

<<Word/Excel >>

- 13 ISBN 9787802551053
- 10 ISBN 7802551056

出版时间:2009-1

页数:538

字数:850000

extended by PDF and the PDF

http://www.tushu007.com

, tushu007.com

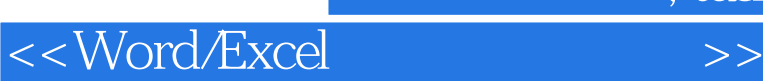

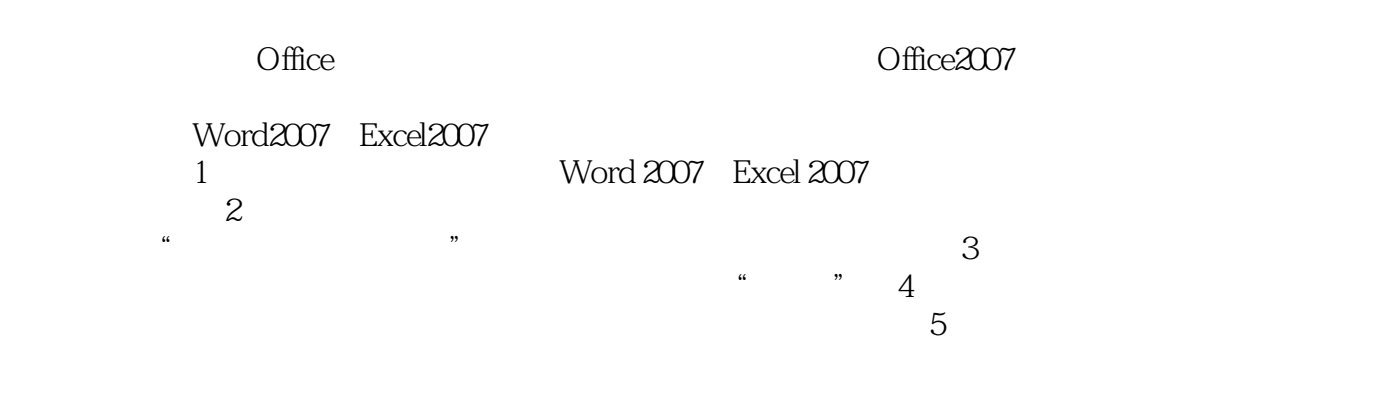

Word2007 Excel2007

, tushu007.com

Office

 $\sim$  Office2007  $\sim$ 

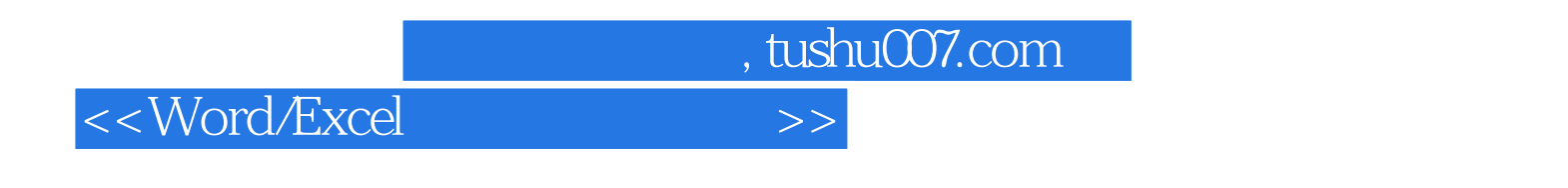

 $H = \frac{1}{2}$  $\frac{1}{\sqrt{2}}$ 

Word 2007 Excel 2007

Office

, tushu007.com

## $<<$ Word/Excel $>>$

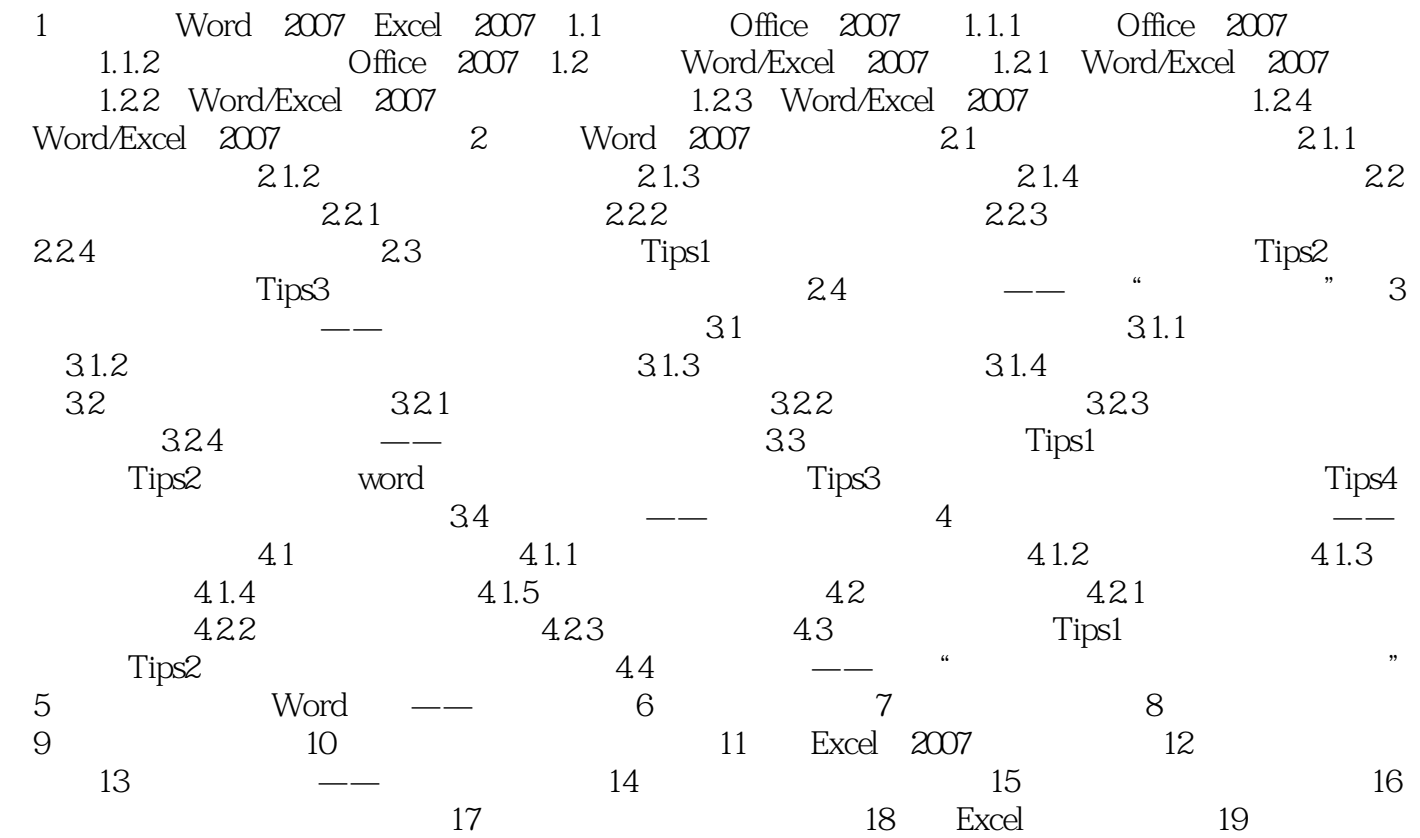

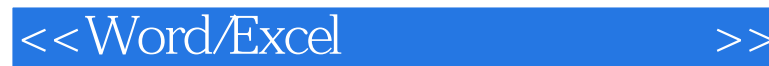

, tushu007.com

1 Word2007 Excel2007word2007 Excel2007

0ffice2007 Word/Excel20071.1 0ffice20071.1.1 0ffice2007 OfficeWord2007→<br>
OfficeExcel2007 OfficeAccess2007

2. Office2007

Powerpoint2007ml
→ Powerpoint2007ml
→ Powerpoint2007ml
→ Powerpoint2007ml
→ Powerpoint2007ml
→ Powerpoint2007ml
→ Powerpoint2007ml
→ Powerpoint2007ml
→ Powerpoint2007ml
→ Powerpoint2007ml
→ Powerpoint2007ml
→ Powerpoint200

Publisher2007<br>
1.1.2 1 Word2007 Excel20071. decamplex of the control of the control of the control of the control of the control of the control of the control of the control of the control of the control of the control of the control of the control of the control of

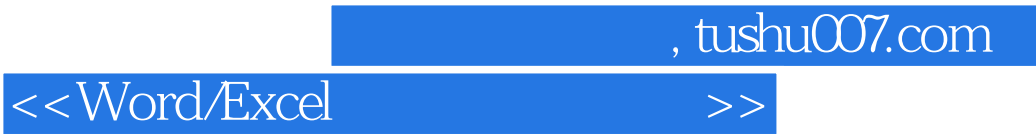

Word/Excel

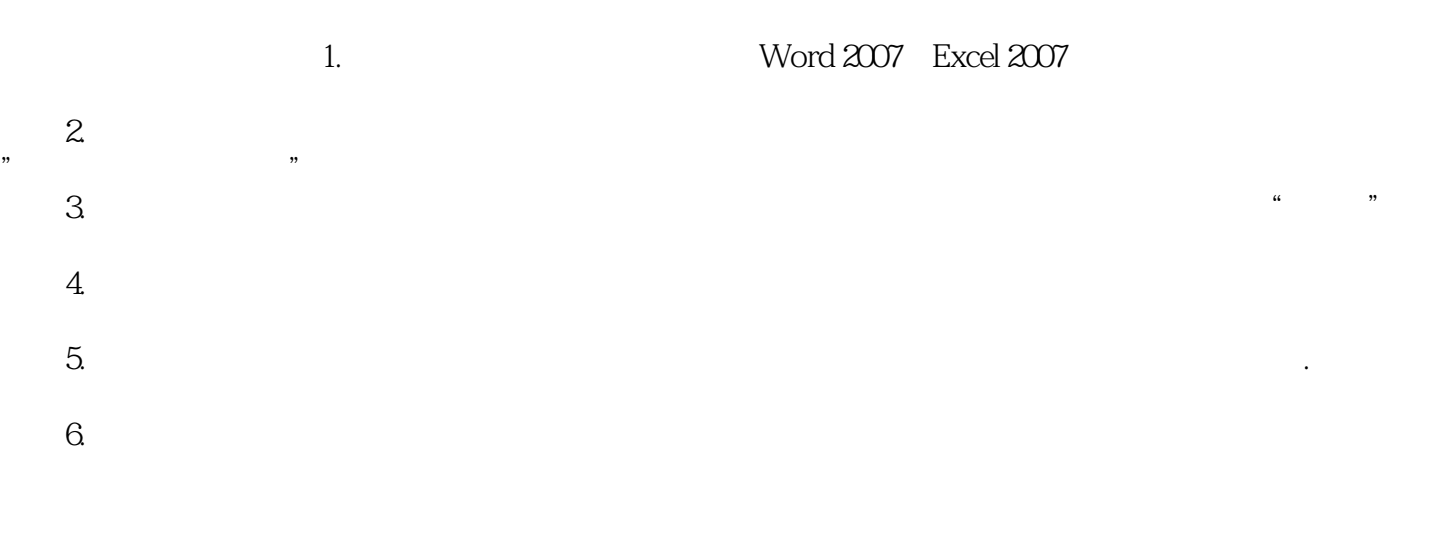

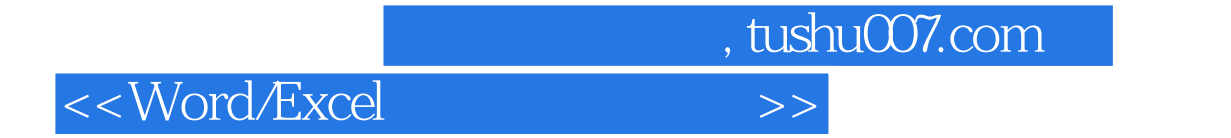

本站所提供下载的PDF图书仅提供预览和简介,请支持正版图书。

更多资源请访问:http://www.tushu007.com